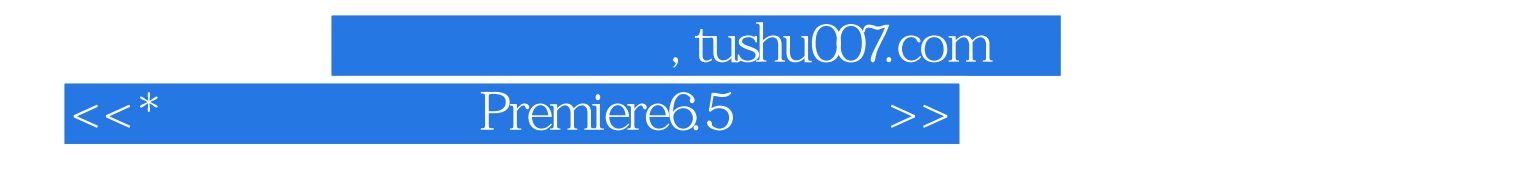

书名:<<\*影视剪辑高手Premiere6.5完全实战>>

13 ISBN 9787801445827

10 ISBN 7801445821

出版时间:2003-9

页数:303

PDF

更多资源请访问:http://www.tushu007.com

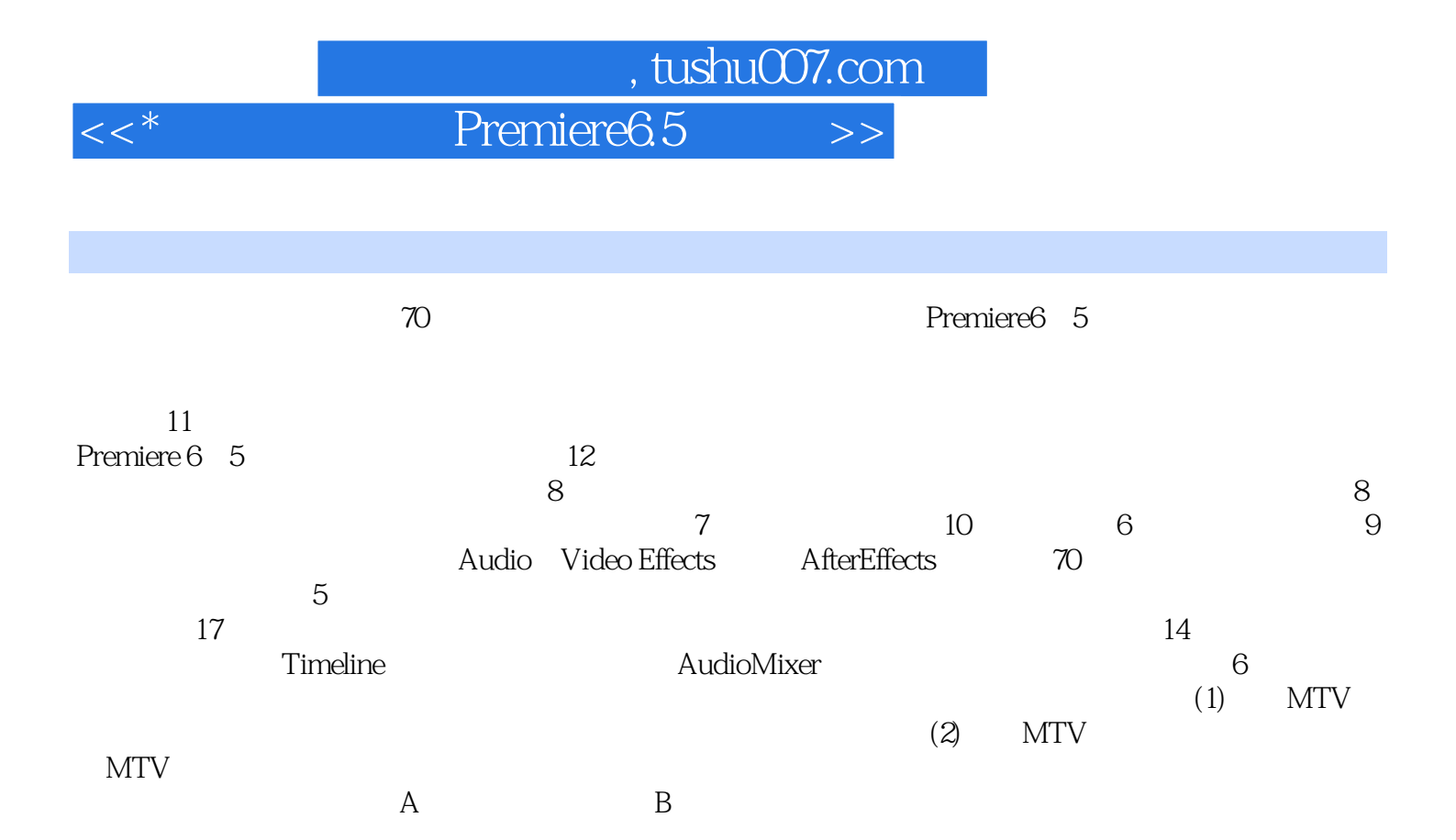

 $(\mod)$ 

 $,$  tushu007.com

 $<<^*$  Premiere $6.5$   $>>$ 

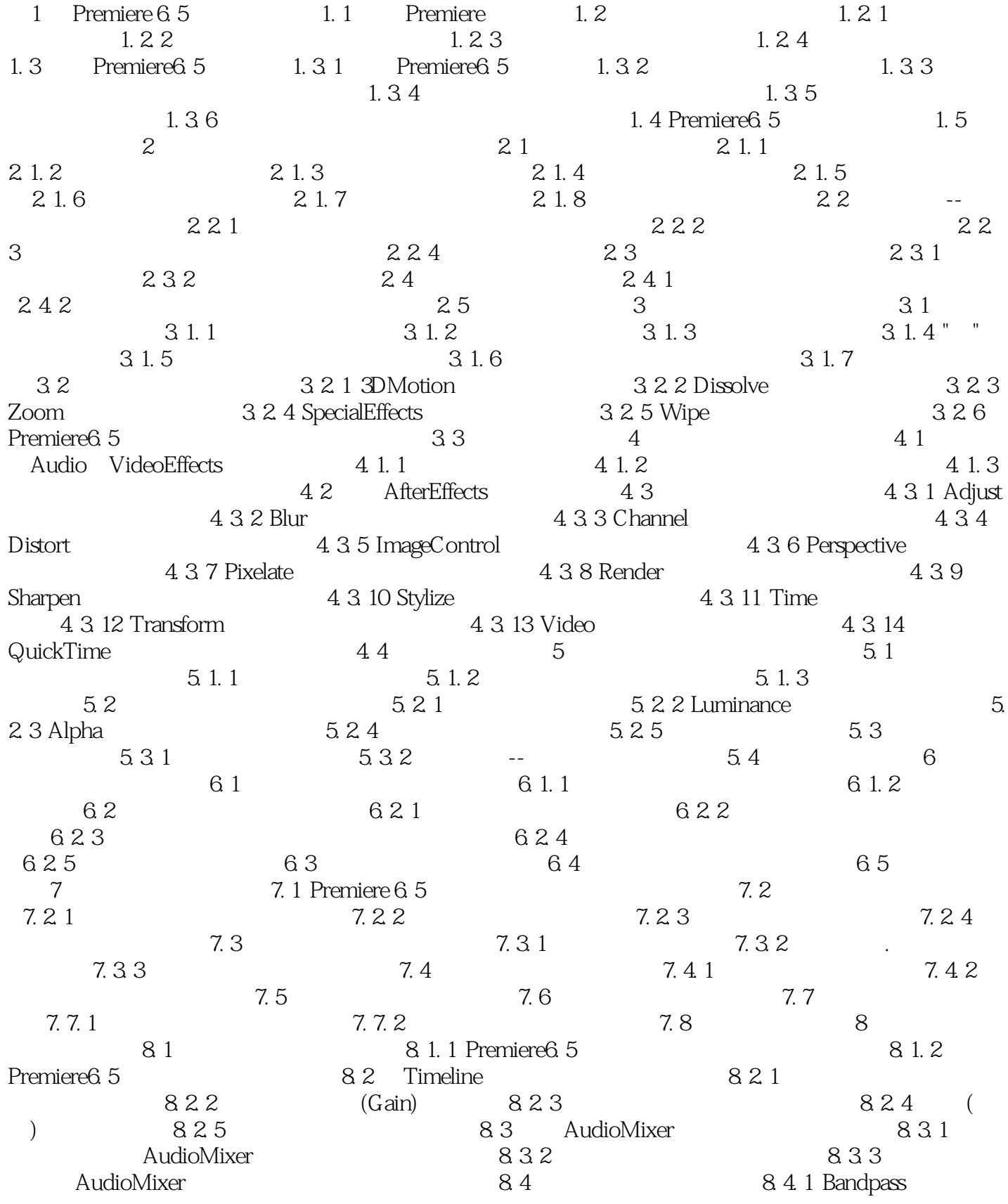

## , tushu007.com

## \* Premiere6.5 >>

8. 4. 2 Channel(a) 8. 4. 3 Direct-X 8. 4. 4 Dynamics(a) 8. 4. 5 EQ 8. 4. 6 Eggect 8. 4. 7 Reverb&Delay 4. 8 <br>
9. 1. 1 Video for windows <br>
8. 5 <br>
9. 1. 2 QuickTime <br>
9. 1. 2 QuickTime 9. 1. 1 Video for windows 9. 1. 2 QuickTime 9. 2  $9.2.1$  Windows  $9.2.2$ 式1 9. 2. 3 输出为网络点播格式2 9. 2. 4 Advanced Realmedia Export 9. 2. 5 输  $Ed$  9. 3 9. 4 10 (1) 10.  $\frac{1}{1}$  10. 2 MTV  $\frac{10.3}{10.3}$  "  $\frac{10.4}{10.4}$  $11$  (2)-- MTV 11. 1 11. 3 11. 4 11. 5 11. 6 A Premiere 6. 5

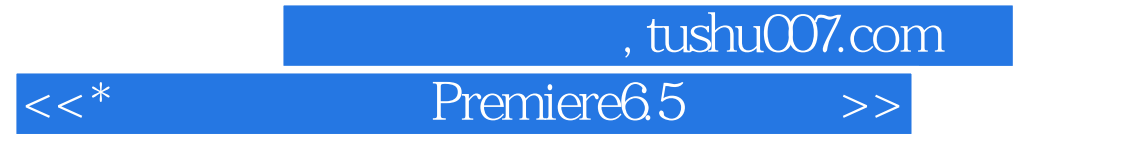

本站所提供下载的PDF图书仅提供预览和简介,请支持正版图书。

更多资源请访问:http://www.tushu007.com